# Verständnis der Zuordnung/Trennung von SNMP-Traps für Access Points (AP) auf dem AireOS Wireless LAN Controller (WLC)  $\overline{\phantom{a}}$

## Inhalt

**Einführung** Voraussetzungen Anforderungen Verwendete Komponenten Hintergrundinformationen SNMP-Traps für AP-Zuordnung/Trennung auf AirOS WLC

### Einführung

Dieses Dokument beschreibt die SNMP-Traps (Simple Network Manager Protocol), die ein AireOS-WLC zur Zuordnung/Trennung von APs sendet.

## Voraussetzungen

### Anforderungen

Cisco empfiehlt, über Kenntnisse in folgenden Bereichen zu verfügen:

- Wireless LAN Controller (WLC)
- Access Points (AP)
- SNMP (Simple Network Manager Protocol)

### Verwendete Komponenten

Dieses Dokument ist nicht auf bestimmte Software- und Hardwareversionen beschränkt.

Die Informationen in diesem Dokument wurden von den Geräten in einer bestimmten Laborumgebung erstellt. Alle in diesem Dokument verwendeten Geräte haben mit einer leeren (Standard-)Konfiguration begonnen. Wenn Ihr Netzwerk in Betrieb ist, stellen Sie sicher, dass Sie die potenziellen Auswirkungen aller Schritte verstehen.

## Hintergrundinformationen

Für jedes Dissoziations-/Zuordnungsereignis des AP muss der WLC ein SNMP-Trap mit den folgenden OIDs (Object Identifiers) senden:

### Dissoziations-Trap (variable Bindings)

1.3.6.1.2.1.1.3.0 (sysUpTime) <— in Traps als erste variable Bindung enthalten

#### 1.3.6.1.6.3.1.1.4.1 (snmpTrapOID) <— Zweite variable Bindung (der Wert dieser Eigenschaft ist eine andere OID, die das AP-Dissoziations-Ereignis angibt)

1.3.6.1.4.1.14179.2.6.3.8 (bsnAPDisassociated) <— OID für das Ereignis

#### 1.3.6.1.4.1.14179.2.6.2.20 (bsnAPMacAddrTrapVariable) <— Trap-Komponente, Basis-Radio-MAC (Media Access Control)-Adresse des AP

1.3.6.1.4.1.14179.2.2.1.1.3 (bsnAPName) <— Trap-Komponente

Management Information Base (MIB): AIRESPACE-WIRELESS-MIB (alle OIDs außer sysUpTime und snmpTrapOID):

#### Association Trap (Variablenbindungen)

1.3.6.1.2.1.1.3.0 (sysUpTime) <— in Traps als erste variable Bindung enthalten

1.3.6.1.6.3.1.1.4.1 (snmpTrapOID) <— Zweite variable Bindung (der Wert dieser Eigenschaft ist eine andere OID, die das AP-Zuordnungsereignis angibt)

1.3.6.1.4.1.9.9.513.0.4 (ciscoLwappApAssociated) <— OID für das Ereignis

1.3.6.1.4.1.9.9.513.1.1.1.1.5 (cLApName) <— Trap-Komponente, AP-Name

1.3.6.1.4.1.9.9.513.1.1.1.1.16 (cLApLastRebootReason) <— Trap-Komponente (im Wesentlichen der Grund, warum der Access Point zuvor getrennt wurde)

1.3.6.1.4.1.9.9.513.1.1.1.1.36 (cLApDataEncryptionStatus) <— Trap-Komponente

MIB: CISCO-LWAPP-AP-MIB (alle OIDs außer sysUpTime und snmpTrapOID)

## SNMP-Traps für AP-Zuordnung/Trennung auf AirOS WLC

#### Konfiguration

Die Konfiguration der Trap-Steuerung kann mit dem AP Register-Steuerelement auf der WLC-GUI festgelegt werden (Management > SNMP > Trap Controls > AP > AP Register). Dies ist standardmäßig aktiviert. Darüber hinaus benötigt der WLC auch einen Trap-Empfänger (Management > SNMP > Trap Receivers) auf der Benutzeroberfläche.

#### Zuordnung und Trennung des Access Points überprüfen:

#### 1. Traplog

Die Ausgabe von show traplog im WLC zeigt Zähler für zugeordnete und dissoziierte Traps sowie Meldungen für jedes Ereignis an, wie unten gezeigt:

```
(Cisco Controller) >show trap log
AP Traps Statistics
AP Associated Traps ............... 1
```

```
23 Fri Jun 14 23:32:22 2019 AP 'torres-3802', MAC: 40:01:7a:73:fd:c0 disassoc 
iated previously due to AP Reset. Uptime: 0 days,
00 h 02 m 05 s . Reason: controller reboot comman
d.
24 Fri Jun 14 23:29:32 2019 AP Disassociated. Base Radio MAC:40:01:7a:73:fd:c 
0 ApName - torres-3802
2. Paketerfassung
```
AP Disassociated Traps ............ 1

Die Trennung wird in den Paketerfassungen angezeigt, wie im Bild gezeigt:

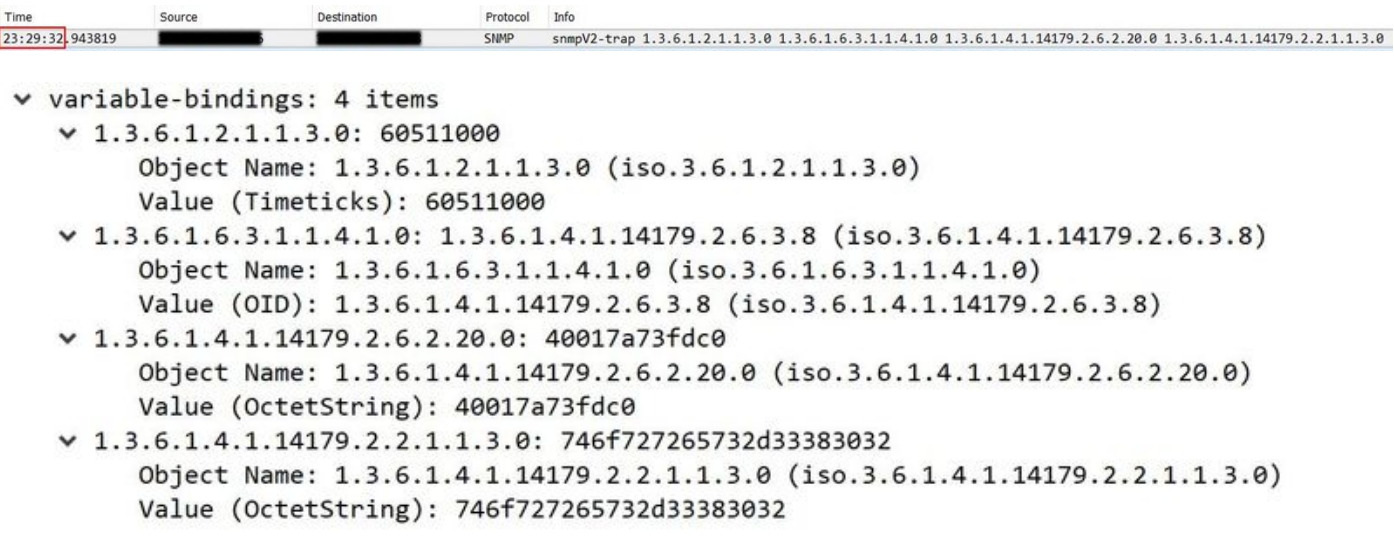

1.3.6.1.4.1.14179.2.6.3.8 ist die OID, die angibt, dass der Access Point getrennt ist, gefolgt von einer Instanz von bsnAPMacAddrTrapVariable mit der Basis-Funkeinheit MAC des AP (40:01:7a:73:fd:c0) und bsnAPName mit dem AP-Namen (torres-3802 wird aus dem Hexadezimalwert übersetzt).

Die Zuordnung wird in den Paketerfassungen angezeigt, wie im Bild gezeigt:

```
23:32:22.399182
                                 SMP snmpV2-trap 1.3.6.1.2.1.1.3.0 1.3.6.1.6.3.1.1.4.1.0 1.3.6.1.4.1.9.9.513.1.1.1.1.5.64.1.122.115.253.192 1.3.6.1.4.1.9.9.513.1.1.1.1.1.1.6.64.1.122.115.253.192
 \vee variable-bindings: 5 items
    -1.3.6.1.2.1.1.3.0: 60527900Object Name: 1.3.6.1.2.1.1.3.0 (iso.3.6.1.2.1.1.3.0)
          Value (Timeticks): 60527900
    \vee 1.3.6.1.6.3.1.1.4.1.0: 1.3.6.1.4.1.9.9.513.0.4 (iso.3.6.1.4.1.9.9.513.0.4)
          Object Name: 1.3.6.1.6.3.1.1.4.1.0 (iso.3.6.1.6.3.1.1.4.1.0)
          Value (OID): 1.3.6.1.4.1.9.9.513.0.4 (iso.3.6.1.4.1.9.9.513.0.4)
    -1.3.6.1.4.1.9.9.513.1.1.1.1.5.64.1.122.115.253.192: 746f727265732d33383032Object Name: 1.3.6.1.4.1.9.9.513.1.1.1.1.5.64.1.122.115.253.192 (iso.3.6.1.4.1.9.9.513.1.1.1.1.5.64.1.122.115.253.192)
          Value (OctetString): 746f727265732d33383032
    \vee 1.3.6.1.4.1.9.9.513.1.1.1.1.16.64.1.122.115.253.192: 4
          Object Name: 1.3.6.1.4.1.9.9.513.1.1.1.1.1.6.64.1.122.115.253.192 (iso.3.6.1.4.1.9.9.513.1.1.1.1.1.6.64.1.122.115.253.192)
          Value (Integer32): 4
    \vee 1.3.6.1.4.1.9.9.513.1.1.1.1.36.64.1.122.115.253.192: 2
          Object Name: 1.3.6.1.4.1.9.9.513.1.1.1.1.36.64.1.122.115.253.192 (iso.3.6.1.4.1.9.9.513.1.1.1.1.36.64.1.122.115.253.192)
          Value (Integer32): 2
```
1.3.6.1.4.1.9.9.513.0.4 ist die OID, die angibt, dass der mit dem WLC verbundene Access Point, gefolgt von einer Instanz von cLApName mit dem AP-Namen (torres-3802 wird aus dem Hexadezimalwert übersetzt) und einer Instanz von cLA verbunden ist. LastRebootReason (in diesem Fall ist es die Ziffer 4, die einen manuellen Neustart vom WLC angibt).

Die folgenden Wireshark-Filter können für die SNMP-Pakete verwendet werden:

- 1. snmp.value.oid == 1.3.6.1.4.1.14179.2.6.3.8
- 2. snmp.value.oid == 1.3.6.1.4.1.9.9.513.0.4
- (snmp.value.oid == 1.3.6.1.4.1.14179.2.6.3.8 oder snmp.value.oid == 1.3.6.1.4.1.9.9.513.0.4) 3.und snmp.value.octets == "<AP-Name>"